</u> TyposAmo Ebpencken Moneson bo repodre Forsebro, Augus. 2405. Moremopacnosoxecuie, - Capair Mars. Down Hoban normpointer. **Capacia** Surper shanies Here down SMNORMAS ydunger Thans wemsburs, 2000 bs, 3. Mapma 1901, Φ

Minora en pageurompan a visipuer Ompermeureuses Amèrica sieurs eluquenqeren Typopueran spalamia ne nomeny ombs, & Magnus 1901 ega ga et " 16 u squius zarepreymaw speciencia rep mudena ymbyssid comea er yeustinas, ame emaren node bywnia галигерси, прозони, бошки и перина у глигирий доняти быть не талинский и советище ведуща на эти галенда должные вить иде стедицино матеріана, китотни нео этих настниуъ покрыти сводаши нуъ сенеднорнае гиатерима и при necmpeurer vernegenn ber zarenen y emaniscumente engreunen news synchand.

11.9 Syronumora ENNING Duye Typemamore

Pytoparties Unservere Janverse Tjejnam e hovumamere Yelijael

Consequent Groupen to Durant & Summer

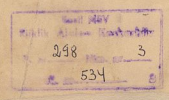